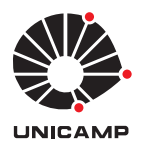

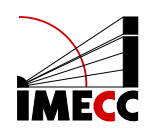

## LUCAS FERREIRA MOURA OLIVEIRA

## Estudo de aproximações numéricas para as Equações de Saint-Venant

Campinas 24/11/2023

### LUCAS FERREIRA MOURA OLIVEIRA

### Estudo de aproximações numéricas para as Equações de Saint-Venant<sup>∗</sup>

Monografia apresentada ao Instituto de Matemática, Estatística e Computação Científica da Universidade Estadual de Campinas como parte dos requisitos para obtenção de créditos na disciplina Projeto Supervisionado, sob a orientação do(a) Prof. Dr. Maicon Ribeiro Correa.

<sup>∗</sup>Este trabalho foi financiado pela CNPq, projeto 133352/2021-8, e pela FAPESP, projeto 2023/01011-8.

#### Resumo

Este trabalho insere-se na área de Análise Numérica e consiste no estudo das Equações de Águas Rasas unidimensionais, ou equações de Saint-Venant, que se tratam de um sistema de leis de balanço de natureza hiperbólica. Do ponto de vista numérico, foi implementado em código próprio na linguagem FORTRAN o método de Elementos Finitos do tipo Galerkin Descontínuo para leis de conservação e de balanço. São apresentados experimentos numéricos realizados a partir da aplicação desse esquema na resolução de situações-problema de escoamentos em canais abertos cujos dados experimentais podem ser utilizados a fim de comparação. A partir dos resultados, conclui-se que esse método captura de maneira adequada descontinuidades presentes nas soluções e é ferramenta útil na resolução numérica de leis de conservação e, em particular, das equações de Saint-Venant.

#### Abstract

This work falls within the area of Numerical Analysis and consists of the study of one-dimensional Shallow Water Equations, or Saint-Venant equations, which are a system of balance laws of a hyperbolic nature. From a numerical point of view, the Discontinuous Galerkin Method's formulation to conservation and balance laws was implemented in the FORTRAN language. Numerical experiments carried out from the application of this scheme in solving problem situations of flows in open channels are presented, whose experimental data can be used for comparison purposes. From the results, it is concluded that this method adequately captures discontinuities present in solutions and is a useful tool in the numerical resolution of conservation laws and, in particular, the Saint-Venant equations.

# Conteúdo

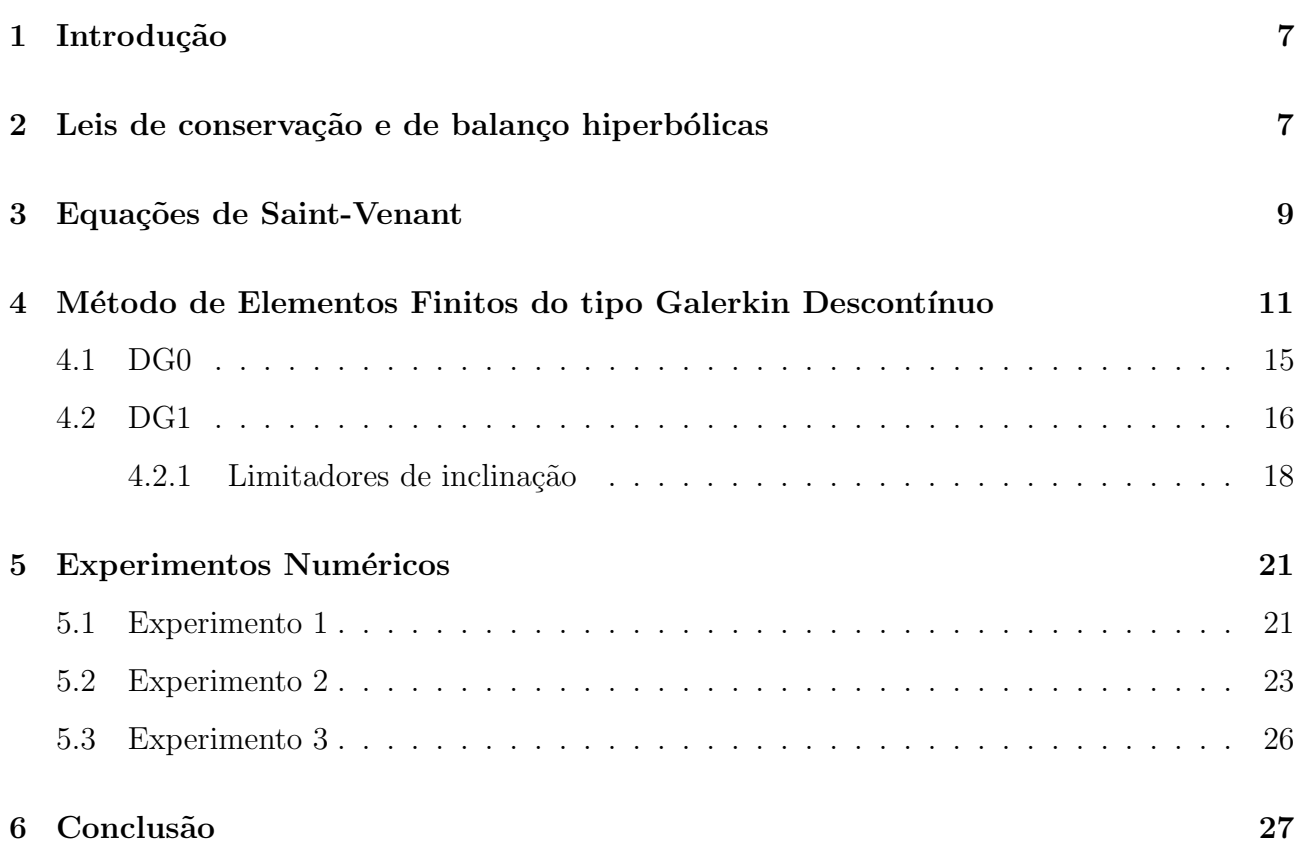

# Lista de Figuras

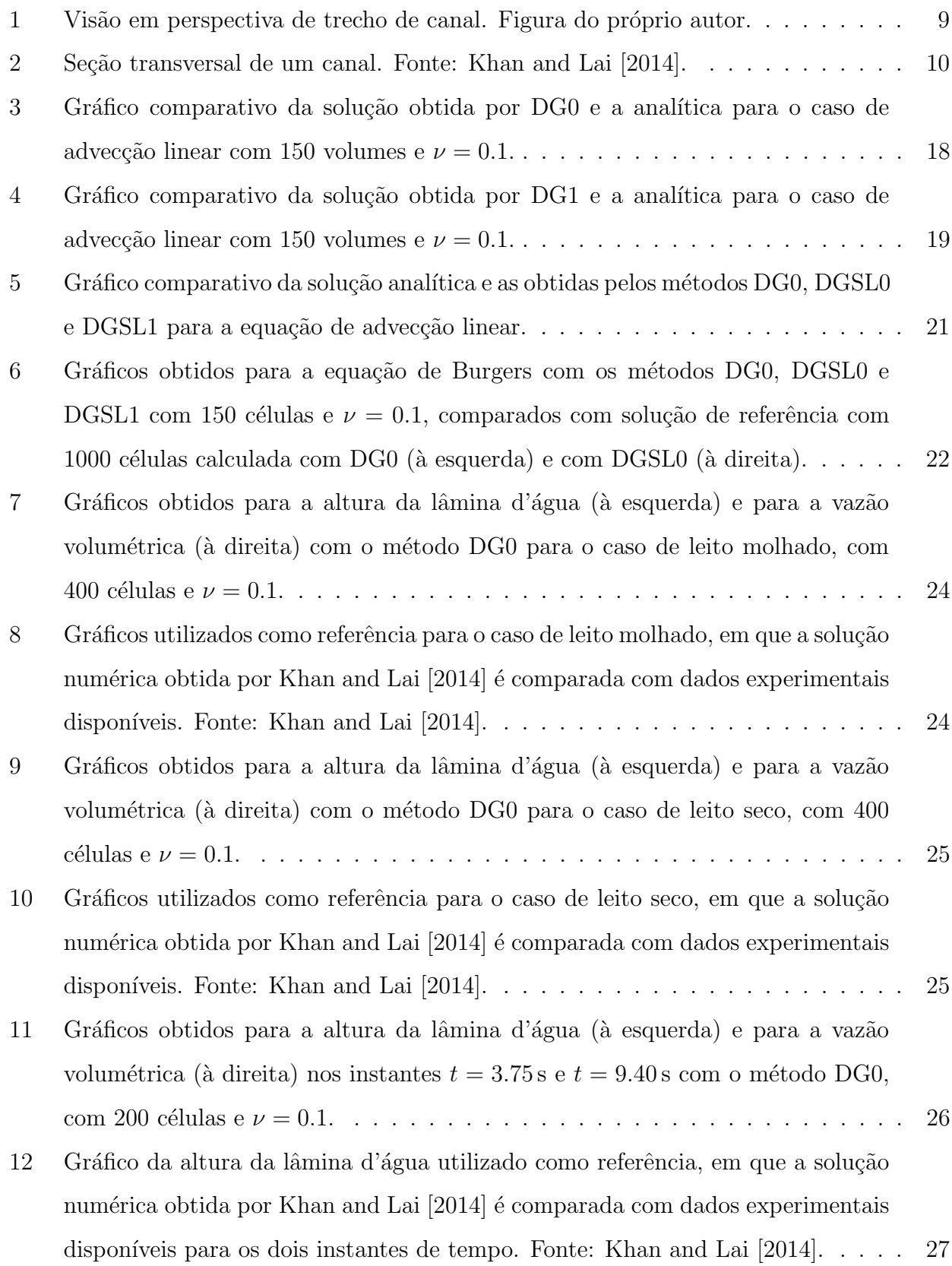

### 1 Introdução

Na área da Dinâmica de Fluidos, as equações de Águas Rasas constituem modelo matem´atico para a maioria dos fluxos em rios (Khan and Lai [2014]). Elas podem ser obtidas a partir das equações de Navier-Stokes através de um processo de redução dimensional. Dado um canal aberto pelo qual um fluido escoa, considera-se que a variação do campo de velocidades do fluido na direção da profundidade é muito menor do que aquela na direção ortogonal a ela. Levase então em conta a média dos parâmetros em relação à profundidade do canal para se chegar às equações de Águas Rasas. No caso unidimensional, estas equações são também conhecidas por equações de Saint-Venant, sistema, de natureza hiperbólica (LeVeque et al. [2002]), composto por uma equação de conservação da massa e outra de conservação do momento linear.

Métodos numéricos robustos para resolver sistemas de leis de conservação e de balanço hiperbólicas tem sido amplamente investigados. Dentre aqueles propostos na literatura, destacamos os m´etodos de Elementos Finitos do tipo Galerkin Descont´ınuo (Cockburn [1999]). Os métodos do tipo Galerkin Descontínuo permitem que as soluções numéricas estejam no espaço de funções polinomiais descontínuas por partes. Essa característica é bastante útil na resolução de equações hiperbólicas, dado que, nesse tipo de equações, as soluções podem apresentar descontinuidades ainda que as condições iniciais do problema sejam suaves.

Este trabalho é organizado da seguinte forma: as Seções  $2 \text{ e } 3$  apresentam o resumo teórico, respectivamente, sobre as leis de conservação e de balanço hiperbólicas e sobre as equações de Saint-Venant. A Seção 4 introduz as formulações do método de Galerkin Descontínuo para equações hiperbólicas e na Seção 5 encontram-se os experimentos numéricos realizados.

### 2 Leis de conservação e de balanço hiperbólicas

Sejam  $\Omega = (a, b) \subset \mathbb{R}$ , com  $a < b$ , e  $I = (t_0, T)$ , com  $0 \le t_0 < T$ , respectivamente, um domínio espacial e um intervalo de tempo considerados. Em uma dimensão, denomina-se lei de conservação hiperbólica, escrita em sua forma diferencial ou forte, uma equação diferencial parcial dada por:

$$
\mathbf{u}_t + \mathbf{f}(\mathbf{u})_x = 0,\tag{1}
$$

em que:

•  $x \in (a, b)$  é a variável espacial;

- $t \in I$  é a variável temporal;
- $\mathbf{u} : (a, b) \times I \to \mathbb{R}^m$  é o vetor das m variáveis conservadas a serem calculadas, para um dado  $m \in \mathbb{N}$ ;
- $f: \mathbb{R}^m \to \mathbb{R}^m$  é a função de fluxo físico tal que a matriz Jacobiana  $f'(u)$  é diagonalizável com m autovalores reais (LeVeque et al. [2002]).

Equações hiperbólicas surgem em fenômenos que envolvam transporte de substâncias ou a propagação de ondas, como aqueles estudados na Dinâmica de Fluidos e na Geofísica (LeVeque et al. [2002]). Dentre as leis de conservação escalares, podem ser citadas a equação de advecção linear:

$$
u_t + au_x = 0,\t\t(2)
$$

em que  $a \in \mathbb{R}$  representa a densidade da concentração de uma substância sendo transportada ao longo de um fluido com velocidade constante  $v$ ; e a equação de Burgers em sua versão invíscida:

$$
u_t + \frac{u^2}{2} = 0.
$$
 (3)

As leis de conservação podem ser também escritas sob uma versão integral, denominada forma fraca. Essa formulação pode ser obtida a partir da integração da equação (1) em relação ao espaço no domínio  $\Omega$ :

$$
\frac{\mathrm{d}}{\mathrm{d}t} \int_{a}^{b} \mathbf{u}(x,t) \, \mathrm{d}x = \mathbf{f}(\mathbf{u}(a,t)) - \mathbf{f}(\mathbf{u}(b,t)). \tag{4}
$$

Conforme LeVeque et al. [2002], a formulação fraca aparece de modo mais natural em problemas físicos do que a versão forte. Por exemplo, considerando o caso escalar da equação (4), ou seja,  $u:(a,b)\times I\to\mathbb{R}$  e  $f:\mathbb{R}\to\mathbb{R}$ , e tomando u como a densidade de certo parâmetro, a equação remete a um princípio de conservação: a quantidade desse parâmetro no intervalo  $(a, b)$  ao longo do tempo depende apenas dos valores do fluxo de entrada nesse intervalo a partir de  $x = a$  e do fluxo de saída em  $x = b$  durante os mesmos instantes de tempo considerados. Tal interpretação física também pode ser empregada para a equação vetorial de dimensão  $m > 1$ , em que a *i*-ésima componente de **u** representa a densidade de algum parâmetro  $q_i$ ,  $i = 1, 2, \ldots, m$ .

Leis de balanço, por sua vez, diferem de leis de conservação pela presença de um termo não homogêneo à direita da igualdade. Na forma diferencial, escreve-se:

$$
\mathbf{u}_t + \mathbf{f}(\mathbf{u})_x = \mathbf{S}(\mathbf{u}),\tag{5}
$$

em que  $S : \mathbb{R}^m \to \mathbb{R}^m$ . Esses termos, denominados termos de fonte, exercem influência na quantidade da variável conservada em questão e podem representar, por exemplo, ocorrência de reações químicas ou atuação de forças externas no sistema (LeVeque et al. [2002]).

Uma característica frequentemente presente em soluções de equações de caráter hiperbólico é o surgimento de descontinuidades, como ondas de choque, ainda que sob condições iniciais suaves. Tal fenômeno deve ser considerado pelos esquemas numéricos empregados para resolver os problemas associados a essas equações.

### 3 Equações de Saint-Venant

Consideremos o escoamento de um fluido em um trecho de canal aberto por certo intervalo de tempo  $I = [0, T]$ , conforme ilustrado na figura 1. Seja  $\Omega \subset \mathbb{R}$  o domínio unidimensional que representa esse trecho.

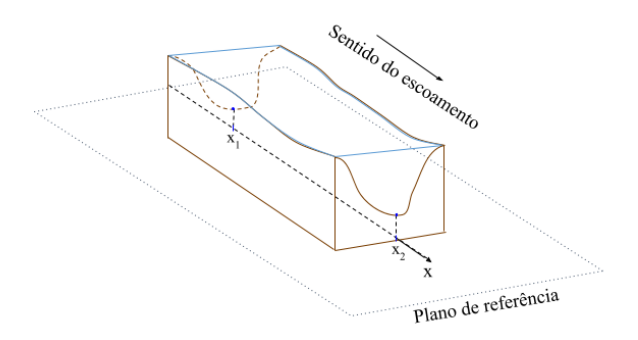

Figura 1: Visão em perspectiva de trecho de canal. Figura do próprio autor.

As equações de Saint-Venant podem então ser escritas na seguinte forma:

$$
\frac{\partial A}{\partial t} + \frac{\partial Q}{\partial x} = 0 \qquad \text{em } \Omega \times I,
$$
 (6a)

$$
\frac{\partial Q}{\partial t} + \frac{\partial}{\partial x} \left( \frac{Q^2}{A} + gI_1 \right) = gI_2 - gA \left[ \frac{\partial z_b}{\partial x} + S_f \right] \quad \text{em } \Omega \times I,\tag{6b}
$$

em que  $A(x,t)$  (m<sup>2</sup>) representa a área molhada da seção transversal do canal, isto é, a área da região delimitada pelas paredes e fundo do canal e a lâmina d'água, no ponto  $x$  no instante t;  $Q(x, t)$  (m<sup>3</sup>/s) é a vazão volumétrica média do fluido que passa por  $A(x, t)$ ; g (m<sup>2</sup>/s) é a magnitude da aceleração da gravidade,  $I_1$  (m<sup>3</sup>) e  $I_2$  (m<sup>2</sup>) são termos que computam as forças devido à pressão hidrostática e à "pressão de parede", respectivamente. Esses termos são dados por

$$
I_1 = \int_0^{h(x,t)} (h - y)b(x, y) \mathrm{d}y \tag{7}
$$

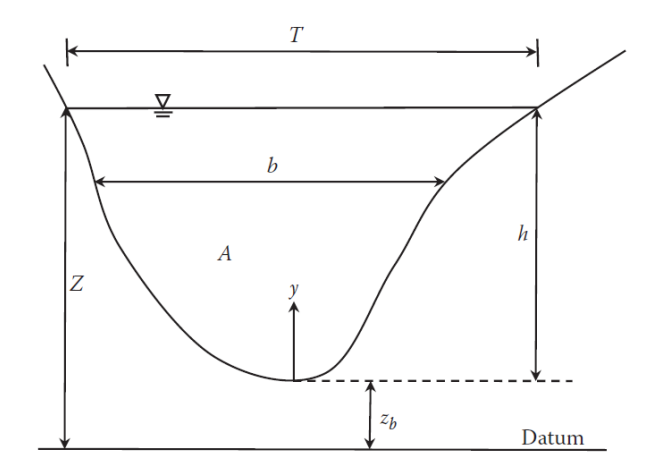

Figura 2: Seção transversal de um canal. Fonte: Khan and Lai [2014].

e

$$
I_2 = \int_0^{h(x,t)} (h-y) \frac{\partial b(x,y)}{\partial x} \mathrm{d}y,\tag{8}
$$

em que  $h(x, t)$  (m) é a altura da lâmina d'água no ponto  $x, y$  (m) é a coordenada que representa a profundidade medida a partir do fundo do canal e  $b(x, y)$  (m) é a largura do canal no ponto x e na altura y, vide figura 2. O parâmetro  $z_b(x)$  (m) consiste na topografia do fundo do canal medida em relação a um nível de referência, denominado  $\text{datum}$ , e  $S_f(A, Q)$  (m/m) computa a ação do atrito no escoamento do fluido e é descrito segundo a fórmula:

$$
S_f = \frac{n^2|Q|}{A^2 R^{4/3}} Q,\tag{9}
$$

sendo n o coeficiente de Manning (s/m<sup>1/3</sup>) e  $R(x,t)$  (m) o raio hidráulico no ponto x, i.e., o quociente entre a área molhada e o perímetro molhado. Por sua vez, as incógnitas  $Z(x, t)$  (m) e  $T(x, t)$  (m) representadas na figura 2 correspondem à altura total da lâmina d'água no ponto x, i.e,  $Z(x,t) = z_b(x) + h(x,t)$ , e à largura do canal na altura da lâmina d'água, respectivamente.

Pode-se reescrever as equações (6) sob a forma vetorial:

$$
\frac{\partial}{\partial t} \begin{bmatrix} A \\ Q \end{bmatrix} + \frac{\partial}{\partial x} \begin{bmatrix} Q \\ Q^2 + gI_1 \end{bmatrix} = \begin{bmatrix} 0 \\ gI_2 - gA \left( \frac{\partial z_b}{\partial x} + S_f(A, Q) \right) \end{bmatrix}.
$$
 (10)

Para a resolução desse sistema, de caráter hiperbólico, foram empregados versões do método de Elementos Finitos do tipo Galerkin Descontínuo, cujas formulações serão explicadas a seguir.

# 4 Método de Elementos Finitos do tipo Galerkin Descontínuo

O M´etodo de Elementos Finitos do tipo Galerkin Descont´ınuo ou M´etodo DG (do inglês, *Discontinuous Galerkin*) discretiza a malha espacial em células e resolve as equações diferenciais em formulação integral, chamada de formulação variacional, em cada subintervalo do domínio, sem impor a condição de continuidade da solução nas fronteiras de cada subintervalo. Esse método aproxima o espaço de funções no qual a formulação fraca ou variacional está definida por um espaço de funções polinomiais por partes de um dado grau  $k \in \mathbb{N}$  e encontra, neste espaço aproximado, uma solução numérica para a equação diferencial em questão.

A fim de construir N subintervalos no domínio espacial, sendo  $N \in \mathbb{N}$ , definimos primeiro uma partição  $\{x_j\}, j \in \{0, 1, 2, \ldots, N + 1\},\$ de  $\Omega = (a, b)$ , tal que  $x_i < x_{i+1}, i \in$  $\{0, 1, \ldots, N\}, x_0 = a, e\ x_{N+1} = b.$  Cada  $x_j$  é chamado nó da malha e, em específico, os pontos da partição distintos de  $x_0$  e de  $x_N + 1$  são denominados nós internos.

Nos experimentos numéricos, foram utilizadas malhas uniformes. Uma forma de construí-las consiste em definir

$$
h = \frac{b - a}{N + 1}
$$

como o tamanho do elemento da malha, também denotado por  $\Delta x$ , e tomar:

$$
x_j = a + j \times h, j \in \{0, 1, \dots, N + 1\}.
$$

Assim,  $x_0 = a$ ,  $x_{N+1} = b$  e todos os nós internos distarão uns dos outros de h unidades de comprimento.

Define-se então os pontos médios  $x_{j+1/2}$  entre nós consecutivos  $x_j$  e  $x_{j+1}$ :

$$
x_{j+1/2} = \frac{1}{2} (x_j + x_{j+1}), j \in \{0, 1, \dots, N\}
$$

e, por fim, os subintervalos  $I_j$ , chamados de células:

$$
I_j = (x_{j-1/2}, x_{j+1/2}), j \in \{1, \ldots, N\}.
$$

Para o estudo do método DG, utilizaremos a formulação totalmente discreta e consideraremos a versão escalar do sistema (1), tomando como base sua i-ésima equação, com  $i \in \{1, 2, \ldots, m\}$ :

$$
\partial_t u_i + \partial_x f_i(\mathbf{u}) = 0.
$$

Desse modo, nesta seção serão avaliadas a variável conservada  $u_i : [a, b] \rightarrow \mathbb{R}$ , a função de fluxo físico  $f_i: \mathbb{R}^m \to \mathbb{R}$ . Para fins de simplificação, o subíndice i será omitido.

Seja  $V$  um espaço vetorial composto por funções que admitam integração e diferenciação. Ao multiplicar a equação anterior por uma função teste  $v : \mathbb{R} \to \mathbb{R}$ arbitrária, tal que  $v \in V$ , e integrar a fórmula resultante em relação ao domínio espacial em uma célula  $C_j$ , obtém-se:

$$
\int_{C_j} u_t(x,t)v(x)dx + \int_{C_j} f(\mathbf{u})_x v(x)dx = 0.
$$

Integrando o segundo termo por partes e rearranjando os termos, pode-se escrever:

$$
\int_{C_j} u_t(x,t)v(x) dx = f(\mathbf{u}(x_{j-1/2},t))v(x_{j-1/2}) - f(\mathbf{u}(x_{j+1/2},t))v(x_{j+1/2})
$$
\n
$$
+ \int_{C_j} f(\mathbf{u}(x,t))v_x(x) dx.
$$
\n(11)

A fim de incluir nessa formulação as leis de balanço, acrescentaremos o termo de fonte  $S_i(\mathbf{u})$ , a *i*-ésima componente do vetor original  $\mathbf{S}(\mathbf{u}) \in \mathbb{R}^m$ . Novamente, o índice *i* será omitido.

$$
\int_{C_j} u_t(x,t)v(x) dx = f(\mathbf{u}(x_{j-1/2},t))v(x_{j-1/2}) - f(\mathbf{u}(x_{j+1/2},t))v(x_{j+1/2})
$$
\n
$$
+ \int_{C_j} f(\mathbf{u}(x,t))v_x(x) dx + \int_{C_j} S(\mathbf{u})v(x) dx.
$$
\n(12)

Vale ressaltar que essa equação deve ser válida para qualquer função  $v \in V$ . Para esse problema, toma-se V não apenas como espaço das funções teste v, mas também como espaço de busca de funções u que sejam solução da formulação variacional (Silva [2015]). Conforme explicado, o método DG aproxima  $V$  por um espaço  $V_h^k$ , formado por funções polinomiais por partes de grau no máximo  $k \in \mathbb{N}$  definidas nas células  $C_j,$  em que  $k$  é um valor fixo. Não há exigência de continuidade das funções nos pontos médios  $x_{j+1/2}$  que delimitam cada célula.

$$
V_h^k = \{ u \in V : u|_{C_j} \in \mathbb{P}^k(C_j), j = 1, 2, ..., N \}.
$$
\n(13)

Além disso, define-se uma função de fluxo numérico  $\hat{f}: \mathbb{R}^m \times \mathbb{R}^m \to \mathbb{R}$  com as características a seguir (Silva  $[2015]$ ):

1. É consistente com o fluxo físico:  $\hat{f}(\mathbf{u}, \mathbf{u}) = f(\mathbf{u}) \,\forall \mathbf{u}$ ;

- 2. É Lipschitz contínua em ambos os argumentos;
- $3. \nE$  monótona: cresce com o primeiro argumento e decresce com o segundo.

De modo semelhante à equação (11), pode-se escrever então a formulação geral do método de Galerkin Descontínuo para leis de conservação:

$$
\int_{C_j} \partial_t u_h(x,t) \, v_h(x) \, dx = \int_{C_j} f(u_h) \, \frac{dv_h}{dx} \, dx - \hat{f}\left(\mathbf{u}_h(x_{j+1/2}^-,t), \mathbf{u}_h(x_{j+1/2}^+,t)\right) v_h(x_{j+1/2}^-) + \hat{f}\left(\mathbf{u}_h(x_{j-1/2}^-,t), \mathbf{u}_h(x_{j-1/2}^+,t)\right) v_h(x_{j-1/2}^+),
$$
\n(14)

em que:

- $x_{j+1/2}^{\pm} = \lim_{\epsilon \to 0^+}$  $(x_{j+1/2} \pm \epsilon);$
- $\bullet$   $u_h(x_i^{\pm})$  $\lim_{j+1/2}^{\pm}$ ,  $t$ ) =  $\lim_{\epsilon \to 0^+}$  $[u_h(x_{j+1/2} \pm \epsilon, t)];$
- $\mathbf{u}_h$  é o vetor em  $\mathbb{R}^m$  com as aproximações  $u_h$  de todas as variáveis  $u_i$  conservadas, com  $i \in \{1, 2, \ldots, m\}.$

A adição do termo de fonte, por sua vez, resulta na seguinte formulação:

$$
\int_{C_j} \partial_t u_h(x, t) v_h(x) dx = \int_{C_j} f(\mathbf{u}_h) \frac{dv_h}{dx} dx - \hat{f}(\mathbf{u}_h(x_{j+1/2}^-, t), \mathbf{u}_h(x_{j+1/2}^+, t)) v_h(x_{j+1/2}^-) \n+ \hat{f}(\mathbf{u}_h(x_{j-1/2}^-, t), \mathbf{u}_h(x_{j-1/2}^+, t)) v_h(x_{j-1/2}^+) \n+ \int_{C_j} S(\mathbf{u}_h) v_h(x) dx,
$$
\n(15)

O próximo passo consiste em determinar uma base  $\{\varphi_0,\varphi_1,...,\varphi_k\}$  para  $V_h^k$ , tal que cada função  $\varphi_l(x), \, \text{com } l \in \{0, 1, \ldots, k\},$  ao ser avaliada em uma célula  $C_j,$  seja um polinômio de grau no máximo k. Podemos tomar  $v_h = \varphi_l$ , para l arbitrário, na equação (15) e obter:

$$
\int_{C_j} \partial_t u_h^j(x, t) \varphi_l^j(x) dx = \int_{C_j} f(\mathbf{u}_h^j) \frac{d}{dx} \varphi_l^j(x) dx \n- h_{j+1/2} \times \varphi_l^j(x_{j+1/2}^-) + h_{j-1/2} \times \varphi_l^j(x_{j-1/2}^+) \n+ \int_{C_j} S(\mathbf{u}_h^j) \varphi_l^j(x) dx,
$$
\n(16)

em que, como as integrais na equação (15) estão definidas em uma célula  $C_j$ , foi adotada a seguinte notação:

 $\bullet$   $\varphi_l^j$  $\mathcal{L}_l^j(x) = \varphi_l(x)$ , para  $x \in C_j$ ;

- $\bullet\ u_h^j$  $u_h^j(x,t) = u_h(x,t)$ , para  $x \in C_j$ ;
- $\bullet\; {\bf u}_h^j$  $_{h}^{j}$ é o vetor em $\mathbb{R}^{m}$  das funções  $u_{k}^{j}$  $h_h^j$ , levando em conta todas as variáveis conservadas;
- $\bullet$   $h_{j+1/2} = \hat{f}(\mathbf{u}_h^j)$  $\frac{j}{h}(x_j^-)$  $^{-}_{j+1/2},t),$   $\textbf{u}^{j+1}_h$  $j+1 \nbrace (x_j^+$ j+1/2 , t) ´e a fun¸c˜ao de fluxo num´erico.

A equação (16) deve ser válida para qualquer  $j \in \{1, 2, \ldots, N\}$  e  $l \in \{0, 1, \ldots, k\}$ . É possível notar que o cálculo dos fluxos numéricos  $h_{1/2}$  e  $h_{N+1/2}$  depende dos valores de  $\mathbf{u}_h^0(x,t)$ e  $\mathbf{u}_h^{N+1}$  $h^{N+1}(x,t)$ , respectivamente. Portanto, presumem a existência de células  $C_0$  e  $C_{N+1}$ , que não fazem parte da malha discretizada. Para tais casos, esses termos são calculados a partir da extrapolação dos valores de  $\mathbf{u}_h^1(x,t)$  e  $\mathbf{u}_h^N(x,t)$ .

Neste projeto, o método DG foi implementado com o fluxo de Lax-Friedrichs Local (LLxF), que, em um dado instante  $t^n \in I$ , pode ser escrito como:

$$
h_{j+1/2}^{LLxF} = \frac{1}{2} \left( f(\mathbf{u}_h^j(x_{j+1/2}^-, t^n)) + f(\mathbf{u}_h^{j+1}(x_{j+1/2}^+, t^n)) \right) + \frac{\alpha_{j+1/2}}{2} \left( \mathbf{u}_h^j(x_{j+1/2}^-, t^n) - \mathbf{u}_h^{j+1}(x_{j+1/2}^+, t^n) \right),
$$
\n(17)

em que  $\alpha_{j+1/2} = \max |\mathbf{f}'(\mathbf{r})|$ , tal que  $\mathbf{r} \in \mathbb{R}^m$  é um vetor cujas componentes  $r_i$  estão localizadas entre  $(u_i)_h(x_{j+1/2}, t^n)$  e  $(u_i)_h(x_{j-1/2}, t^n)$ , para cada  $i \in \{1, 2, ..., m\}$ . Para os casos em que  $m > 1$  e, consequentemente, f trata-se de um vetor multidimensional, o coeficiente  $\alpha_{j+1/2}$ avalia os valores absolutos dos autovalores  $\lambda_p$  do jacobiano :

$$
\alpha_{j+1/2} = \max_{\mathbf{r}} \left\{ \left| \lambda_i \left( \frac{\partial \mathbf{f}}{\partial \mathbf{u}}(\mathbf{r}) \right) \right|, i \in \{1, 2, \dots, m\} \right\}
$$
(18)

Segundo LeVeque et al. [2002], para fluxos convexos, basta avaliar os autovalores dos jacobianos calculados em  $x = x_{i}^{\pm}$  $_{j+1/2}^{\pm}$ :

$$
\alpha_{j+1/2} = \max\left\{ \left| \lambda_i \left( \frac{\partial \mathbf{f}}{\partial \mathbf{u}} \left( \mathbf{u}_h^j(x_{j+1/2}^-, t^n) \right) \right) \right|, \left| \lambda_i \left( \frac{\partial \mathbf{f}}{\partial \mathbf{u}} \left( \mathbf{u}_h^{j+1}(x_{j+1/2}^+, t^n) \right) \right) \right|, i \in \{1, 2, \dots, m\} \right\}.
$$
\n(19)

Para resolver o sistema (16), é assumida a hipótese de separação de variáveis, em que se considera a solução  $u^j_k$  $h(x, t)$  como combinação linear das funções  $\varphi_s(x)$ , com  $s \in \{0, 1, \ldots, k\},$ multiplicadas por coeficientes variáveis no tempo:

$$
u_h^j(x,t) = \sum_{s=0}^k c_s^j(t)\varphi_s^j(x).
$$
 (20)

O sistema de equações torna-se então:

$$
\int_{C_j} \partial_t \sum_{s=0}^k c_s^j(t) \varphi_s^j(x) \varphi_l^j dx = \int_{C_j} f(\mathbf{u}_h^j) \frac{d}{dx} \varphi_l^j(x) dx - h_{j+1/2} \times \varphi_l^j(x_{j+1/2}^-) \n+ h_{j-1/2} \times \varphi_l^j(x_{j-1/2}^+) + \int_{C_j} S(\mathbf{u}_h^j) \varphi_l^j(x) dx.
$$
\n(21)

Visto que o somatório é finito e as funções envolvidas são contínuas, pode-se escrever que, para todo  $j \in \{1, 2, ..., N\}$  e  $l \in \{0, 1, ..., k\}$ :

$$
\sum_{s=0}^{k} \frac{d}{dt} c_s^j(t) \int_{C_j} \varphi_s^j(x) \varphi_l^j(x) dx = \int_{C_j} f(\mathbf{u}_h^j) \frac{d}{dx} \varphi_l^j(x) dx - h_{j+1/2} \times \varphi_l^j(x_{j+1/2}^-) + h_{j-1/2} \times \varphi_l^j(x_{j-1/2}^+) + \int_{C_j} S(\mathbf{u}_h^j) \varphi_l^j(x) dx.
$$
\n(22)

Fixando j, obtém-se a solução numérica  $u_h$  na célula  $C_j$  a partir dos valores dos  $k + 1$  coeficientes  $c_s^j$ , que représentam as incógnitas do problema. Para calcular tais valores, considera-se a equação anterior para  $l = 0, l = 1$ , até  $l = k$ . Desse modo, tem-se um sistema de  $k + 1$ equações e  $k+1$  incógnitas. A partir das soluções locais  $u_t^j$  $h_h^j$ , a solução global aproximada  $u_h$ para a i-ésima equação do sistema (1) é construída e então obtém-se a solução vetorial  $\mathbf{u}_h$  em  $\mathbb{R}^m$ .

Neste trabalho, dois espaços de funções polinomiais por partes foram considerados. O primeiro tomou funções constantes por partes, isto é  $k = 0$ . Esse espaço tem como uma base as funções  $\varphi_0^j$  $\partial_0^j(x) = 1 \ \forall j.$  O segundo é obtido ao se aproximar V por funções lineares por partes e, portanto, ao se tomar  $k = 1$ . Nesse caso, o espaço obtido tem como uma base  $\varphi_0^j$  $b_0^j(x)$  como definido em DG0 e  $\varphi_1^j$  $j(1)(x) = \frac{2}{\Delta x}(x - x_j)$  ∀j. Nas próximas páginas, se referirá a cada uma das versões do método DG por DG0 e DG1, em respectivo.

#### 4.1 DG0

Com  $k=0$  e  $\varphi_0^j$  $\partial_0^j(x) = 1 \,\forall j$ , o sistema (22) pode ser reescrita como:

$$
\frac{d}{dt}c_0^j(t)\int_{C_j} 1 dx = \int_{C_j} f(\mathbf{u}_h^j) \times 0 dx - h_{j+1/2} + h_{j-1/2} + \int_{C_j} S(\mathbf{u}_h^j) dx
$$
\n(23)

visto que  $l = 0$  e, portanto,  $\varphi_l^j$  $\frac{j}{l}(x_i^-)$  $\bar{y}_{j+1/2}^{\scriptscriptstyle{-}})=\varphi_l^j$  $\frac{j}{l}(x_j^+)$  $\frac{1}{j+1/2}$  = 1,  $\frac{d}{d\sigma}$  $dx$  $\varphi_0^j$  $\chi_0^j(x) = 0, \ \forall j \in \{1, 2, ..., N\}$  e  $\forall x \in C_j.$ 

Assim,

$$
\frac{\mathrm{d}}{\mathrm{d}t}c_0^j(t) = -\frac{1}{\Delta x}(h_{j+1/2} - h_{j-1/2}) + \frac{1}{\Delta x}\int_{C_j} S(\mathbf{u}_h^j) \,\mathrm{d}x. \tag{24}
$$

Podemos escrever essa expressão na forma vetorial ao considerá-la para cada célula

$$
\frac{\mathrm{d}}{\mathrm{d}t}\mathbf{c_0}(t) = -\frac{1}{\Delta x}(\mathbf{H} + \mathbf{S}),\tag{25}
$$

em que:

 $C_j$ :

$$
\mathbf{c}_{\mathbf{0}}(t) = \begin{bmatrix} c_{0}^{1}(t) \\ c_{0}^{2}(t) \\ \vdots \\ c_{0}^{N}(t) \end{bmatrix}, \quad \mathbf{H} = \begin{bmatrix} h_{3/2} - h_{1/2} \\ h_{5/2} - h_{3/2} \\ \vdots \\ h_{N+1/2} - h_{N-1/2} \end{bmatrix} \quad \mathbf{e} \quad \mathbf{S} = \begin{bmatrix} \int_{C_{1}} S(\mathbf{u}_{h}^{1}) dx \\ \int_{C_{2}} S(\mathbf{u}_{h}^{2}) dx \\ \vdots \\ \int_{C_{N}} S(\mathbf{u}_{h}^{N}) dx \end{bmatrix} .
$$
 (26)

Para leis de conservação, em que não há termo de fonte, a equação vetorial torna-se apenas:

$$
\frac{\mathrm{d}}{\mathrm{d}t}\mathbf{c_0}(t) = -\frac{1}{\Delta x}\mathbf{H}.\tag{27}
$$

Neste projeto, a EDO da equação (25) é resolvida por meio do método de Euler explícito e as integrais na malha espacial são calculadas por meio da quadratura gaussiana de 4 pontos.

### 4.2 DG1

Ao se tomar  $k = 1, \varphi_0^j$  $j_0^j(x) = 1 \text{ e } \varphi_1^j$  $y_1^j(x) = \frac{2}{\Delta x}(x - x_j) \; \forall j$ , um sistema de duas equações pode ser obtido a partir dos distintos valores de $l \in \{0,1\}$ :

$$
\frac{d}{dt}c_0^j(t)\int_{C_j}\varphi_0^j(x)\varphi_0^j(x) dx + \frac{d}{dt}c_1^j(t)\int_{C_j}\varphi_1^j(x)\varphi_0^j(x) dx = \int_{C_j}f(\mathbf{u}_h^j)\frac{d}{dx}\varphi_0^j dx \n-h_{j+1/2}\varphi_0^j(x_{j+1/2}^-)+h_{j-1/2}\varphi_0^j(x_{j-1/2}^+) + \int_{C_j}S(\mathbf{u}_h^j)\varphi_0^j(x) dx \n\frac{d}{dt}c_0^j(t)\int_{C_j}\varphi_0^j(x)\varphi_1^j(x) dx + \frac{d}{dt}c_1^j(t)\int_{C_j}\varphi_1^j(x)\varphi_1^j(x) dx = \int_{C_j}f(u_h^j)\frac{d}{dx}\varphi_1^j(x) dx \n-h_{j+1/2}\varphi_1^j(x_{j+1/2}^-)+h_{j-1/2}\varphi_1^j(x_{j-1/2}^+) + \int_{C_j}S(\mathbf{u}_h^j)\varphi_1^j(x) dx
$$

Verifica-se que:

• 
$$
\varphi_1^j(x_{j+1/2}^-) = \lim_{\epsilon \to 0^+} \left[ \frac{2}{\Delta x} (x_{j+1/2} - \epsilon - x_j) \right] = 1;
$$
  
\n•  $\varphi_1^j(x_{j-1/2}^+) = \lim_{\epsilon \to 0^+} \left[ \frac{2}{\Delta x} (x_{j-1/2} + \epsilon - x_j) \right] = -1;$   
\n•  $\int_{C_j} \varphi_0^j(x) \varphi_1^j(x) dx = \frac{2}{\Delta x} \int_{C_j} (x - x_j) dx = \frac{2}{\Delta x} \int_{x_{j-1/2}}^{x_{j+1/2/2}} (x - x_j) dx = \frac{2}{\Delta x} \int_{-\Delta x/2}^{\Delta x/2} s ds = \frac{\Delta x}{4} - \frac{\Delta x}{4} = 0$ , tomando  $s = x - x_j;$   
\n•  $\int_{C_j} \varphi_0^j(x) \varphi_1^j(x) dx = \frac{4}{\Delta x^2} \int_{C_j} (x - x_j)^2 dx = \frac{4}{\Delta x^2} \int_{-\Delta x/2}^{\Delta x/2} s^2 ds = \frac{\Delta x}{6} + \frac{\Delta x}{6} = \frac{\Delta x}{3}$ 

Consequentemente, a equação do método DG1 empregado pode ser reescrita na seguinte forma:

$$
\frac{\mathrm{d}}{\mathrm{d}t}c_0^j(t) = -\frac{1}{\Delta x}(h_{j+1/2} - h_{j-1/2}) + \frac{1}{\Delta x}\int_{C_j} S(\mathbf{u}_h^j) \,\mathrm{d}x \tag{28}
$$

$$
\frac{\mathrm{d}}{\mathrm{d}t}c_1^j(t) = \frac{6}{\Delta x^2} \int_{C_j} f(\mathbf{u}_h^j) \, \mathrm{d}x - \frac{3}{\Delta x} (h_{j+1/2} + h_{j-1/2}) + \frac{6}{\Delta x^2} \int_{C_j} S(\mathbf{u}_h^j)(x - x_j) \, \mathrm{d}x \tag{29}
$$

Escrevendo esse sistema na forma vetorial, obtém-se:

$$
\frac{\mathrm{d}}{\mathrm{d}t}\mathbf{c_0}(t) = -\frac{1}{\Delta x}(\mathbf{H} + \mathbf{S})\tag{30}
$$

$$
\frac{\mathrm{d}}{\mathrm{d}t}\mathbf{c}_1(t) = \frac{6}{\Delta x^2}(\mathbf{I} + \hat{\mathbf{S}}) - \frac{3}{\Delta x}\hat{\mathbf{H}},\tag{31}
$$

em que $\mathbf{c_0},$ <br/> $\mathbf{H}$ e $\mathbf{S}$ são definidos da mesma forma que em DG0 e:

$$
\mathbf{c}_{1}(t) = \begin{bmatrix} c_{1}^{1}(t) \\ c_{1}^{2}(t) \\ \vdots \\ c_{1}^{N}(t) \end{bmatrix}, \quad \mathbf{I} = \begin{bmatrix} \int_{C_{1}} f(\mathbf{u}_{h}^{1}) dx \\ \int_{C_{2}} f(\mathbf{u}_{h}^{2}) dx \\ \vdots \\ \int_{C_{N}} f(\mathbf{u}_{h}^{N}) dx \end{bmatrix}, \quad \hat{\mathbf{S}} = \begin{bmatrix} \int_{C_{1}} S(\mathbf{u}_{h}^{1})(x - x_{1}) dx \\ \int_{C_{2}} S(\mathbf{u}_{h}^{2})(x - x_{2}) dx \\ \vdots \\ \int_{C_{N}} S(\mathbf{u}_{h}^{N})(x - x_{N}) dx \end{bmatrix} \quad (32)
$$
\n
$$
\hat{\mathbf{H}} = \begin{bmatrix} h_{3/2} + h_{1/2} \\ h_{5/2} + h_{3/2} \\ \vdots \\ h_{N+1/2} + h_{N-1/2} \end{bmatrix} .
$$
\n(33)

Para o caso de leis de conservação, o sistema pode ser simplificado para:

$$
\frac{\mathrm{d}}{\mathrm{d}t}\mathbf{c_0}(t) = -\frac{1}{\Delta x}\mathbf{H} \tag{34}
$$

$$
\frac{\mathrm{d}}{\mathrm{d}t}\mathbf{c}_1(t) = \frac{6}{\Delta x^2}\mathbf{I} - \frac{3}{\Delta x}\mathbf{\hat{H}}.\tag{35}
$$

Assim como em DG0, as integrais na malha foram calculadas por meio da quadratura gaussiana de 4 pontos e o sistema de EDOs foi resolvido pelo método de Euler explícito.

#### 4.2.1 Limitadores de inclinação

Apesar de ser um método de segunda ordem, o método DG1 apresenta oscilações espúrias em regiões de variação abrupta, como em frentes de onda de choque. Considere, por exemplo, a equação de advecção linear (2), com  $a = 1$ . Seja  $\Omega = (0, 1)$ ,  $I = (0, 0.2)$ ,  $\nu = 0.1$ ,  $N = 150$  intervalos e a condição inicial dada por

$$
u_0(x) = \begin{cases} 1.0, 0.1 \le x < 0.5 \\ 0.0, \text{ caso contrário.} \end{cases}
$$
 (36)

O gráfico a seguir mostra comparativamente as soluções numéricas obtidas pelos métodos DG0 e DG1 para o instante  $t = 0.2$ , além da solução analítica  $u(x, t) = u_0(x - t)$ .

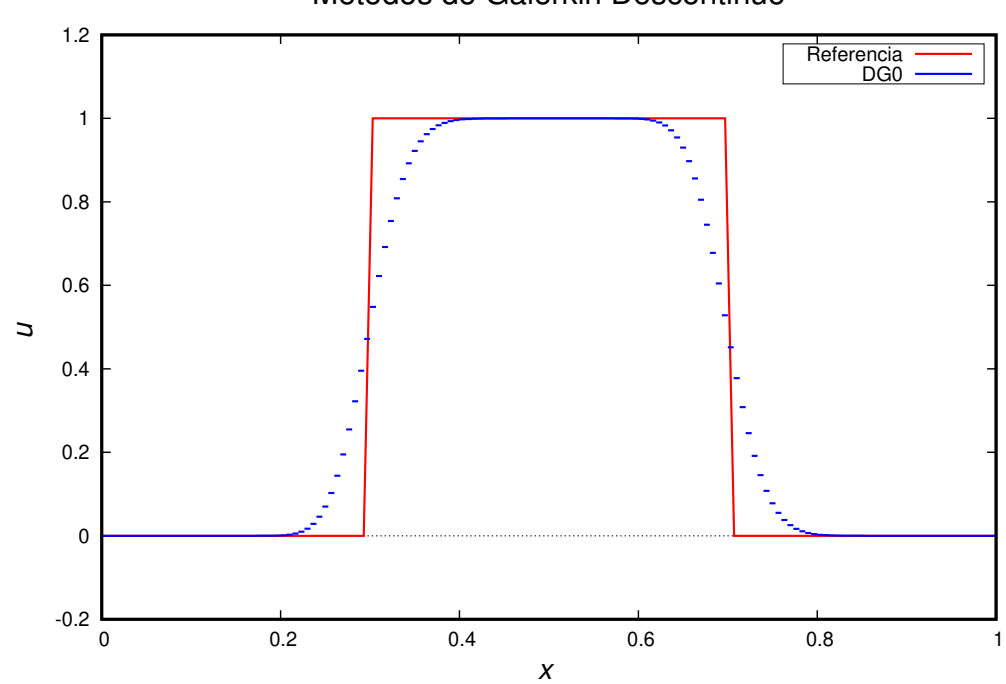

#### Metodos de Galerkin Descontinuo

Figura 3: Gráfico comparativo da solução obtida por DG0 e a analítica para o caso de advecção linear com 150 volumes e  $\nu = 0.1$ .

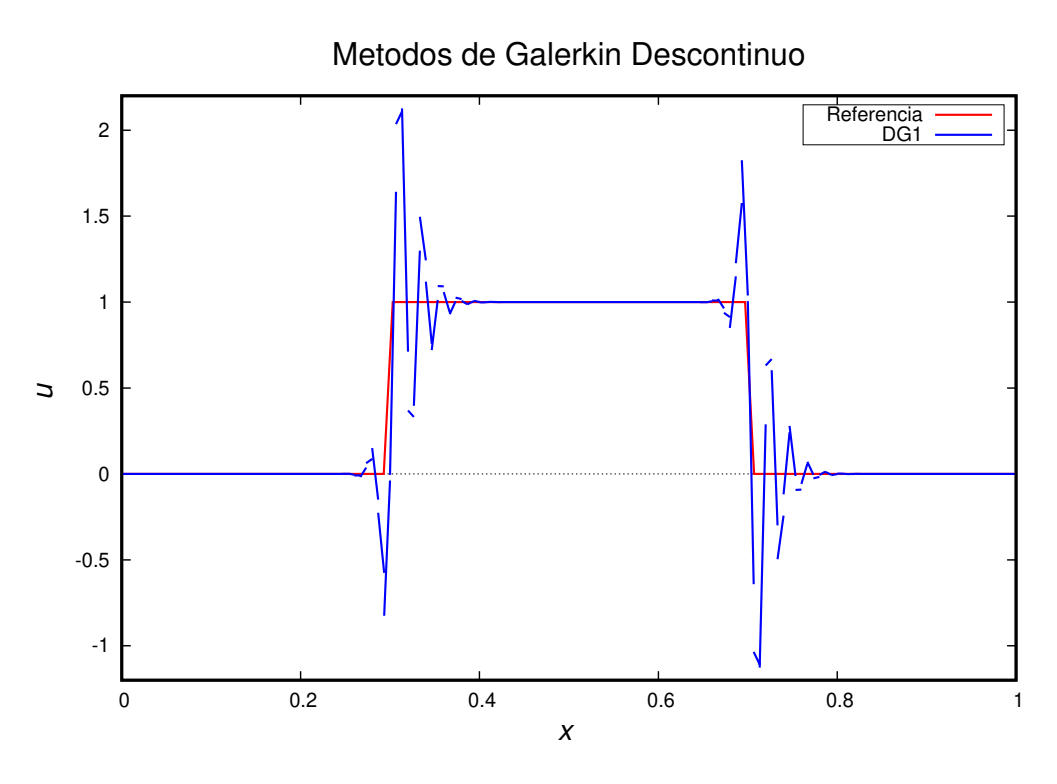

Figura 4: Gráfico comparativo da solução obtida por DG1 e a analítica para o caso de advecção linear com 150 volumes e  $\nu = 0.1$ .

Nota-se que a ordem de grandeza das oscilações nas regiões de gradiente abrupto  $(x = 0.3 \text{ e } x = 0.7)$  é comparável à do valor da solução analítica, o que leva a solução numérica a possuir uma diferença entre seu máximo e seu mínimo aproximadamente três vezes aquela da exata. A fim de tratar tais oscilações, pode-se empregar o uso de limitadores de inclinação, que alteram o valor do coeficiente linear do polinômio obtido avaliado em uma dada célula de modo a controlar sua variação e torná-lo constante por partes nas regiões de descontinuidade ou de varia¸c˜ao brusca. Utilizamos neste trabalho as vers˜oes de limitadores propostas em Silva [2015] e que se encontram descritas a seguir:

Dado  $k \in \mathbb{N}$ , definamos o operador minmod como:

$$
\text{minmod}(x_1, x_2, \cdots, x_k) = \begin{cases} \text{min}\{x_1, x_2, \cdots, x_k\}, & \text{se } x_j > 0 \; \forall j \in \{1, 2, \cdots, k\};\\ \text{max}\{x_1, x_2, \cdots, x_k\}, & \text{se } x_j < 0 \; \forall j \in \{1, 2, \cdots, k\}; \end{cases} \tag{37}
$$
\n
$$
0, \quad \text{caso contrário.}
$$

Duas propostas são apresentadas em Silva [2015]. Dada uma célula  $C_j$ , a primeira consiste na avaliação da diferença entre os coeficientes  $c_0(t^n)$  do polinômio constante por partes entre a célula em questão e suas vizinhas. Será omitido aqui a indicação explícita do instante  $t^n$ . Seja  $\delta \in \mathbb{R}$  definido por:

$$
\delta = \text{minmod}\{c_0^j - c_0^{j-1}, c_0^{j+1} - c_0^j\}.
$$
\n(38)

Caso  $\delta = 0$ , então tome  $c_1^j = 0$ , o que representa a reconstrução da solução numérica na célula analisada como constante por partes. Caso contrário, isto é,  $\delta \neq 0,$  então tome  $c_1^j =$ δ 2 , que se trata da reconstrução da solução como linear por partes na célula  $C_j$ . Essa proposta recebeu o nome de Estabilização do DG1 baseada no Coeficiente do Polinômio Constante e também pode ser referida como DGSL0.

A segunda proposta aplica o operador minmod (37) para analisar os coeficientes  $c_1(t^n)$  do polinômio linear por partes avaliado em um dada célula  $C_j$  e naquelas adjacentes. Novamente, será omitido a indicação do instante  $t^n$ . Definamos  $\delta$  como:

$$
\delta = \text{minmod}\{c_1^{j-1}, c_1^j, c_1^{j+1}\}.
$$
\n(39)

Se  $\delta = 0$ , então tome  $c_1^j = 0$ , o que representa a reconstrução constante por partes. Caso contrário, tome  $c_1^j = \delta$ , que se trata da reconstrução constante por partes. Essa proposta recebeu o nome de Estabilização do DG1 baseada no Coeficiente do Polinômio Linear, também denominada DGSL1.

A seguir, é apresentado um gráfico comparativo das soluções obtidas com o método DG0 e o método DG1 sob tais estabilizações para o experimento numérico enunciado anteriormente e considerando os mesmos valores para cada parâmetro.

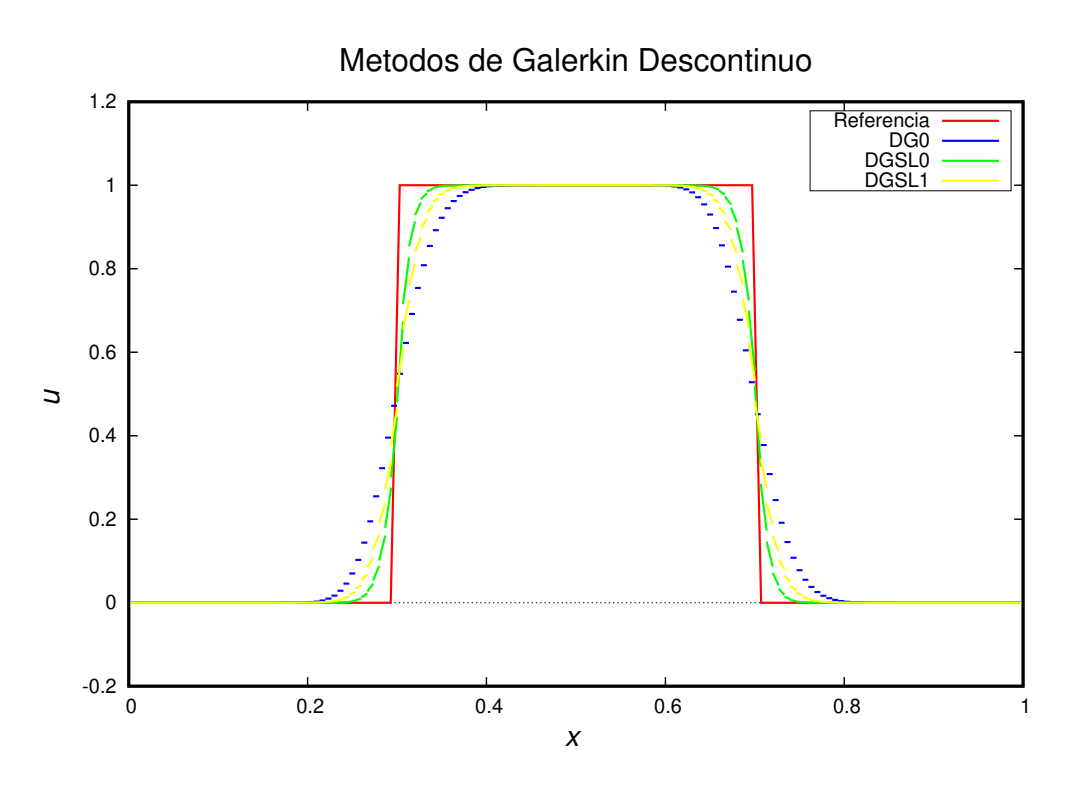

Figura 5: Gráfico comparativo da solução analítica e as obtidas pelos métodos DG0, DGSL0 e DGSL1 para a equação de advecção linear.

Pode-se notar que tanto DGSL0 quanto DGSL1 eliminaram as oscilações espúrias da solução computada a partir de DG1, conforme presentes na figura 4, e a inclinação de cada trecho linear, determinada pelos coeficientes  $c_1^j$  $j_1^j$  acompanha com maior exatidão a solução exata do que a versão obtida pelo método sem estabilização. Ambas as estabilizações levam a resultados menos difusivos do que aquele obtido pelo método DG0, sendo a solução obtida pela estabilização baseada no coeficiente do polinômio constante (DGSL0) a menos difusiva dentre as três.

## 5 Experimentos Numéricos

A seguir, são apresentados os experimentos numéricos. Em todos os casos, foi considerado o valor de  $\nu = 0.1$  para o número de Courant. Nos experimentos 2 e 3, que tratam da resolução numérica das equações de Saint-Venant, foi utilizado apenas a versão DG0 devido a instabilidades no código implementado com a versão DG1 para essas equações.

#### 5.1 Experimento 1

O primeiro experimento numérico foi realizado com base em Silva [2015], no qual se resolveu numericamente a equação de Burgers (3) no domínio  $\Omega = (0, 1)$  e no intervalo  $I = (0, 0.2)$ . A malha discretizada possui 150 células e a condição inicial consistiu na mesma utilizada para a equação de advecção linear, (36). Dois gráficos são mostrados para o instante  $t = 0.2$  s: o primeiro possui como solução de referência a fim de comparação aquela obtida pela aplicação do método DG0 com uma malha refinada de 1000 células; o segundo possui como solução de referência o DGSL0 com uma malha refinada também com 1000 células. O DGSL1 não foi utilizado por ter resultados comparáveis ao de DGSLO mas mais difusivos.

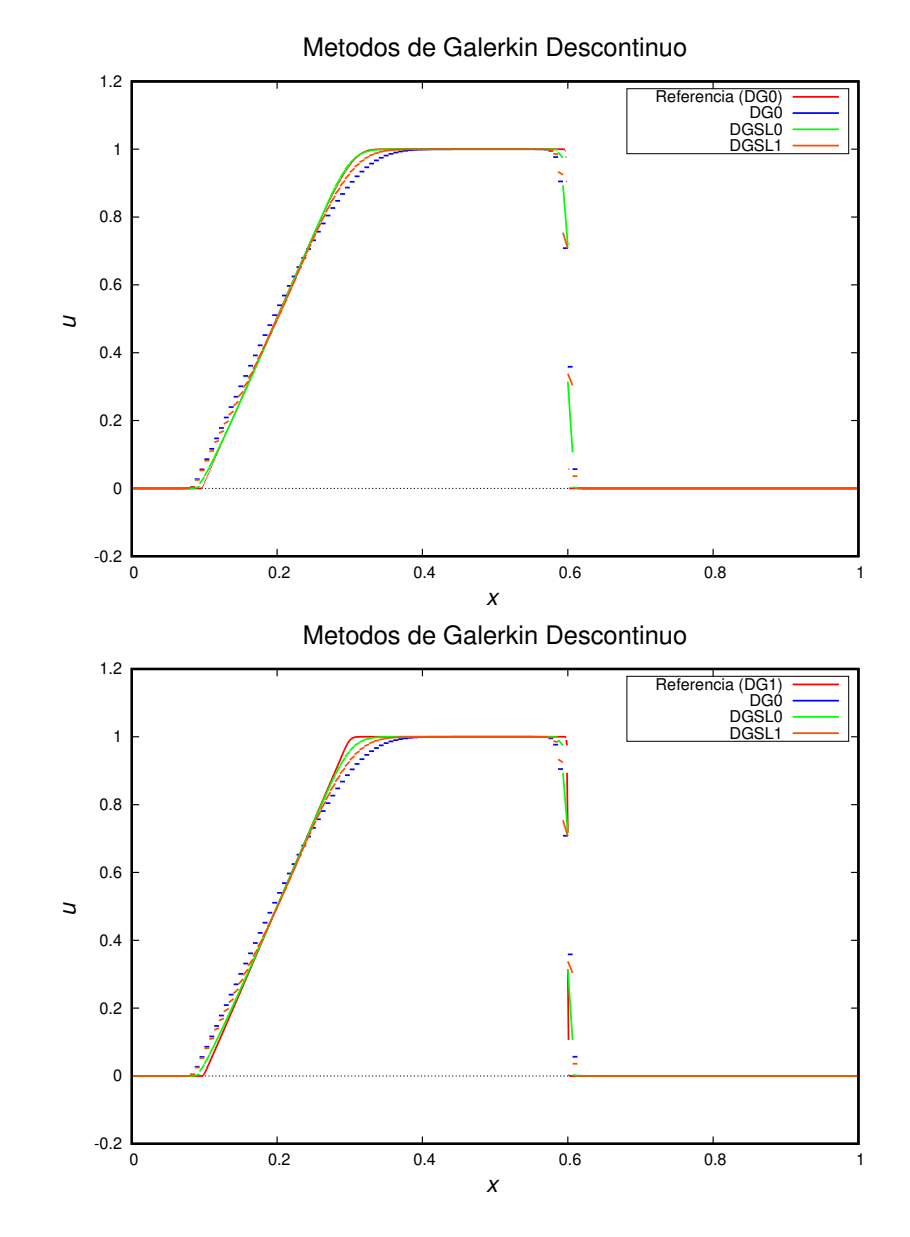

Figura 6: Gráficos obtidos para a equação de Burgers com os métodos DG0, DGSL0 e DGSL1 com 150 células e  $\nu = 0.1$ , comparados com solução de referência com 1000 células calculada com DG0 (`a esquerda) e com DGSL0 (`a direita).

Nota-se que, para ambas as soluções de referência, os três métodos capturaram de maneira satisfatória a solução, mesmo a variação brusca da onda de choque. O método DG0 é o mais difusivo dos três, enquanto o DGSL0 é o de menor difusão numérica.

#### 5.2 Experimento 2

O segundo experimento numérico realizado baseou-se no teste 4.5.1 apresentado em Khan and Lai [2014], em que se simula o rompimento ideal de uma barragem em um canal de seção retangular. Consideremos um canal horizontal retangular de 1000 m de comprimento, no qual está localizada uma barragem no ponto  $x = 500$  m. A altura da lâmina d'água a montante, antes da barragem, é de 10 m. Dois casos dentro deste experimento serão considerados: primeiro o de leito molhado e, em seguida, o de leito seco. No primeiro, a altura da lâmina d'água considerada a jusante, depois da barragem, é de 2 m. No caso de leito seco, para evitar erros numéricos e instabilidades no algoritmo derivados da divisão por um valor nulo de área no cálculo aproximado do fluxo físico  $f(u)$ , conforme a equação (6), foi adotado no algoritmo um nível mínimo de lâmina d'água  $h_{min} = 10^{-5}$ m nos nós secos. Essa estratégia, segundo Ying et al. [2004], possibilita simular o caso de leito seco de modo semelhante ao de leito molhado sem introduzir erros significativos. Em ambas as versões deste experimentos, a vazão inicial  $\acute{e}$  nula e assume-se a remoção instantânea e completa da barragem no instante  $t = 0$ s. Os gráficos de altura e de vazão foram calculados para o instante  $t = 20$ s em um domínio de 400 células.

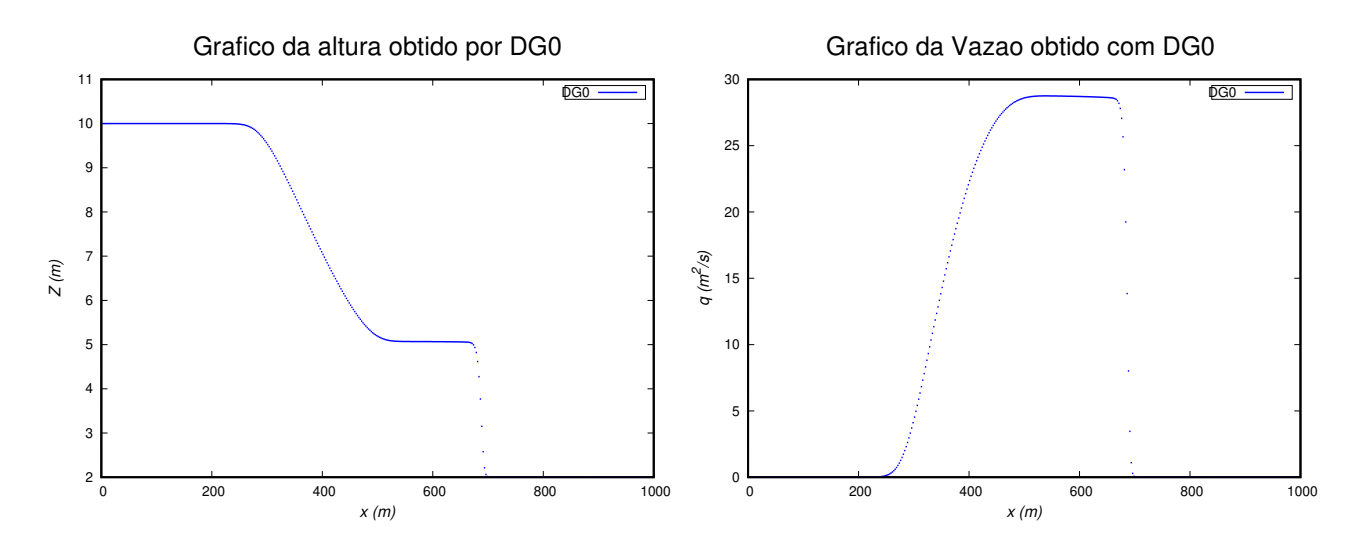

Figura 7: Gráficos obtidos para a altura da lâmina d'água (à esquerda) e para a vazão volumétrica (à direita) com o método DG0 para o caso de leito molhado, com 400 células e  $\nu = 0.1$ .

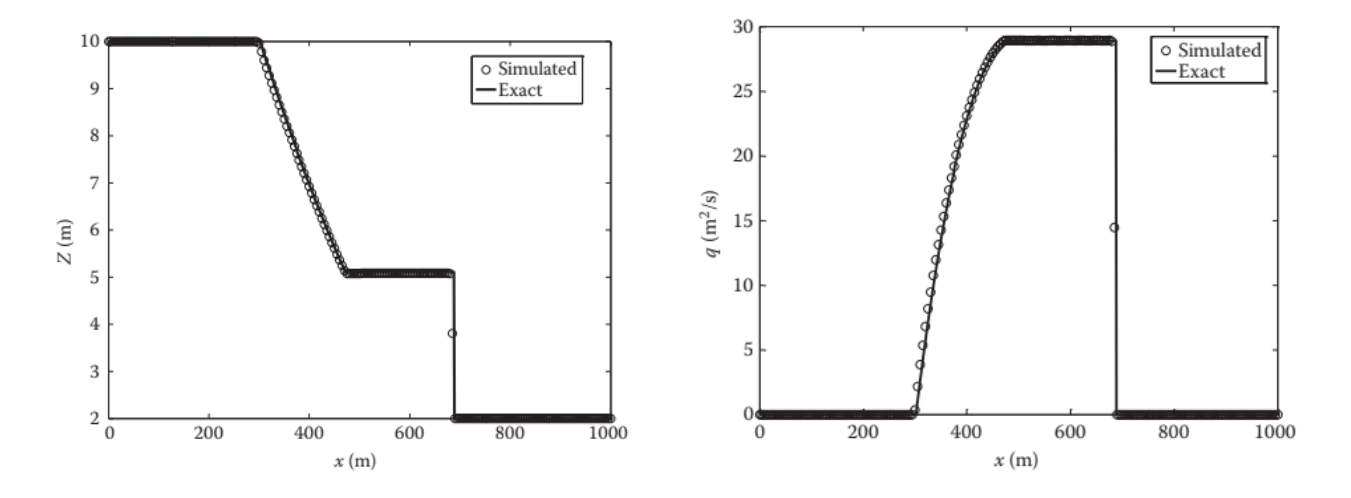

Figura 8: Gráficos utilizados como referência para o caso de leito molhado, em que a solução numérica obtida por Khan and Lai [2014] é comparada com dados experimentais disponíveis. Fonte: Khan and Lai [2014].

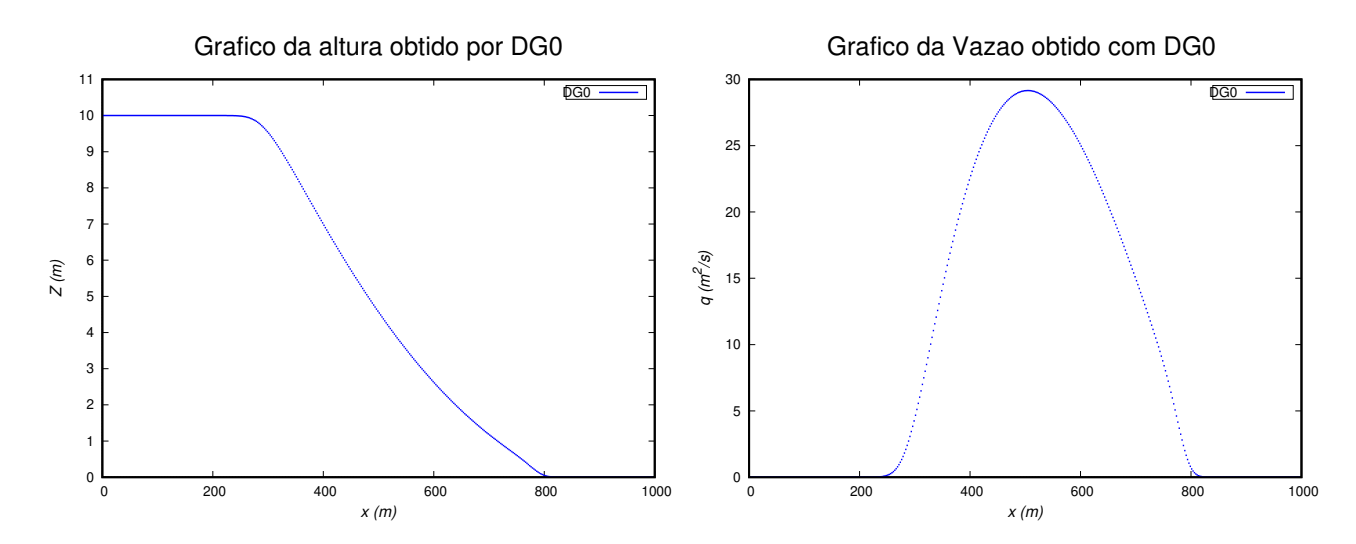

Figura 9: Gráficos obtidos para a altura da lâmina d'água (à esquerda) e para a vazão volumétrica (à direita) com o método DG0 para o caso de leito seco, com 400 células e  $\nu = 0.1$ .

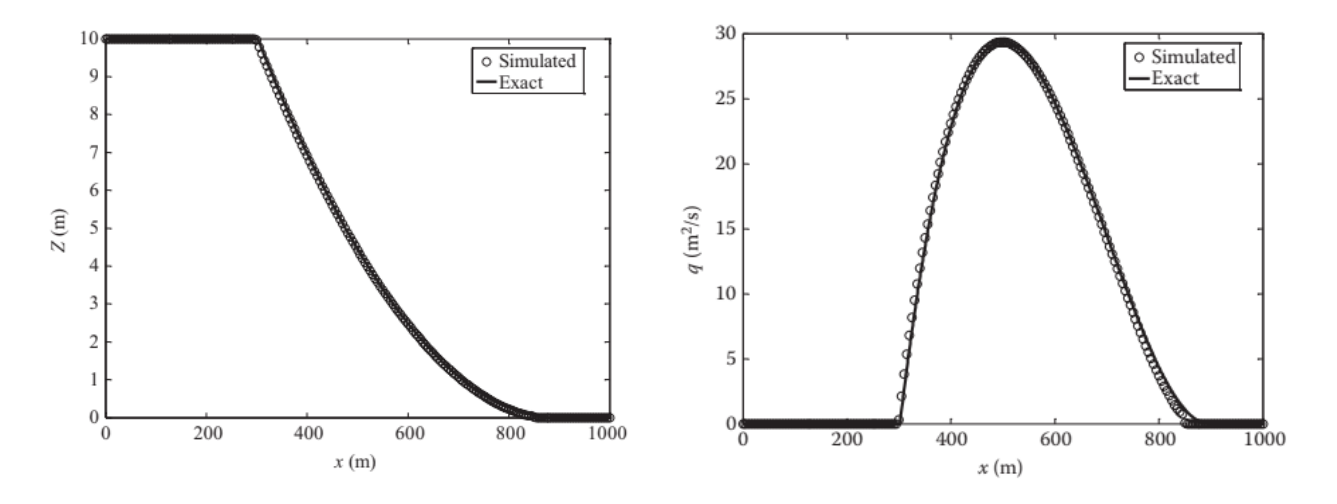

Figura 10: Gráficos utilizados como referência para o caso de leito seco, em que a solução numérica obtida por Khan and Lai [2014] é comparada com dados experimentais disponíveis. Fonte: Khan and Lai [2014].

Em ambos os casos, nota-se que a solução numérica captura de maneira adequada os dados exatos e seu comportamento qualitativo. Para a versão com leito molhado, a disposição das ondas de rarefação e de choque no gráfico da altura e da vazão estão de acordo com os dados experimentais, apesar da presença de difusão numérica nas regiões de fronteira de cada onda. Para caso de leito seco, a solução obtida possui menor exatidão aos dados quando comparada `a do leito molhado. O algoritmo implementado calcula o ponto de contato da frente de onda de choque em aproximadamente  $x = 800$  m, ponto à esquerda daquele dos dados exatos. No entanto, é possível notar que as ondas de rarefação e de choque são adequadamente capturadas pelo esquema numérico.

#### 5.3 Experimento 3

O terceiro experimento consistiu na simulação de um rompimento de barragem em um canal retangular, horizontal com atrito, baseado no teste 4.5.2 em Khan and Lai [2014]. O canal possui 0.096 m de largura, 0.08 m de profundidade e 20 m de comprimento. Uma barragem está localizada no ponto  $x = 10$  m. Conforme a referência, o valor de  $n = 0.009 \text{ s/m}^{1/3}$  foi utilizado para o coeficiente de Manning. A altura da lâmina d'água a montante no instante inicial é de 0.074 m e leito seco é considerando a jusante. Como no experimento anterior, a vazão inicial é nula e assume-se o rompimento completo e instantâneo da barragem no instante  $t = 0$  s. A seguir, são apresentados os gráficos obtidos pelo método DG0 em uma malha discretizada de 200 células para a altura da lâmina d'água e para a vazão nos instantes  $t = 3.75$ s e  $t = 9.40$ s e o gráfico da altura encontrada na referência para fins de comparação.

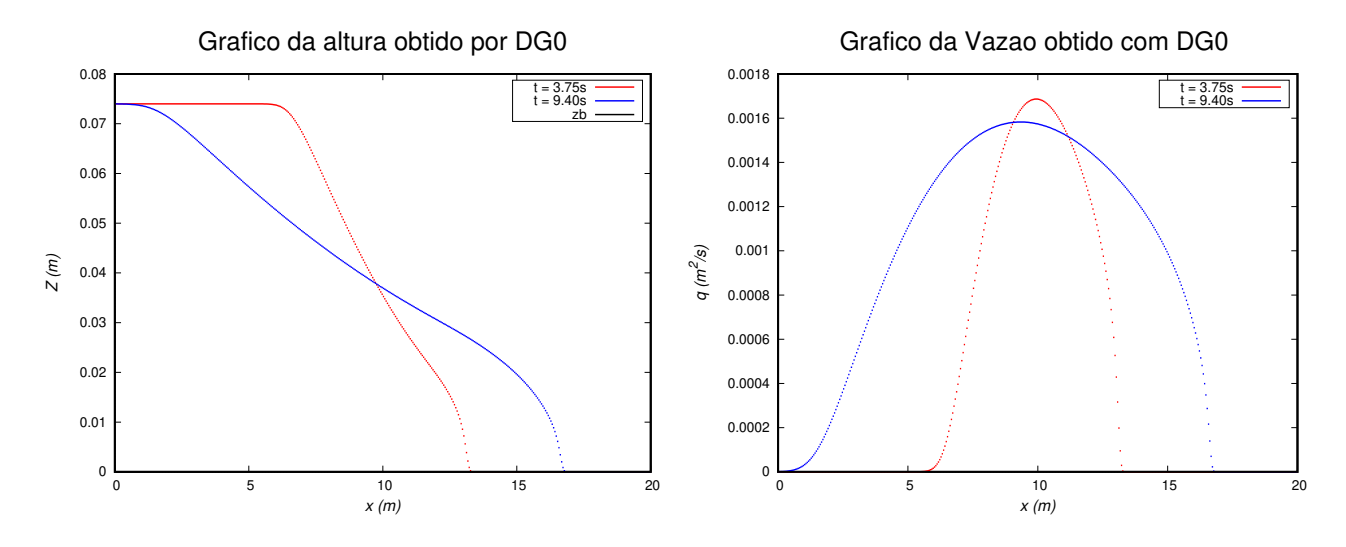

Figura 11: Gráficos obtidos para a altura da lâmina d'água (à esquerda) e para a vazão volumétrica (à direita) nos instantes  $t = 3.75$ s e  $t = 9.40$ s com o método DG0, com 200 células e  $\nu = 0.1$ .

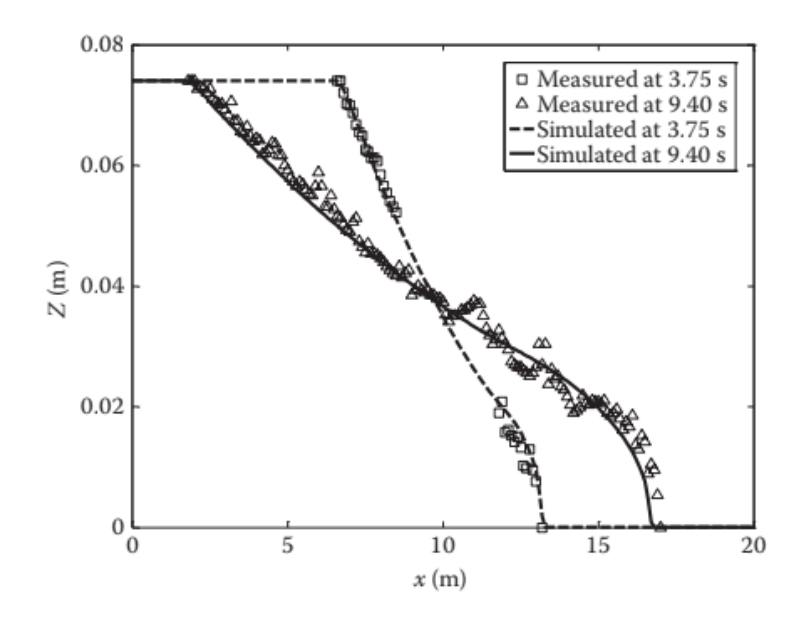

Figura 12: Gráfico da altura da lâmina d'água utilizado como referência, em que a solução numérica obtida por Khan and Lai [2014] é comparada com dados experimentais disponíveis para os dois instantes de tempo. Fonte: Khan and Lai [2014].

Para ambos os instantes de tempo, a solução numérica para a altura está de acordo com os dados experimentais e captura a propagação das ondas de rarefação e de choque, considerando que as flutuações nos valores medidos próximas à fronteira entre as duas ondas no instante  $t = 9.40$ s pode estar associada a incertezas experimentais. Devido à difusão numérica, a vizinhança da onda de rarefação a montante é mais suave do que a apresentada nos dados.

### 6 Conclusão

Conclui-se então que o método de Elementos Finitos do tipo Galerkin Descontínuo constrói soluções numéricas que aproximam adequadamente a solução exata e capturam o comportamento das ondas de rarefação e de choque tanto das leis de conservação escalares como o sistema das equações de Saint-Venant. O método DG0 é mais difusivo do que o DG1, no entanto não necessita de estabilizadores. O emprego de limitadores de inclinação reduz significativamente a oscilação numérica das soluções obtidas pelo método DG1 sem considerável prejuízo de exatidão. Dentre os dois métodos com estabilização, o DGSL0 apresentou menor difusão do que o DGSL1. A implementação bem sucedida de tais métodos de segunda ordem para a resolução numérica das equações de Águas Rasas unidimensionais pode fornecer importante ferramenta para o cálculo de soluções mais precisas e a simulação de problemas de escoamento em canais abertos.

# Referências

- Bernardo Cockburn. Discontinuous Galerkin methods for convection-dominated problems. In High-order methods for computational physics, pages 69–224. Springer, 1999.
- Abdul A Khan and Wencong Lai. Modeling shallow water flows using the discontinuous Galerkin method. CRC Press New York, 2014.
- Randall J LeVeque et al. Finite Volume Methods for Hyperbolic Problems. Cambridge University Press, 2002.
- Felipe A. Silva. Um Estudo de Métodos de Galerkin Descontínuo de Alta Ordem para Problemas Hiperbólicos. Dissertação de mestrado. Master's thesis, Universidade Estadual de Campinas, 2015.
- Xinya Ying, Abdul A Khan, and Sam SY Wang. Upwind conservative scheme for the Saint Venant equations. Journal of hydraulic engineering, 130(10):977–987, 2004.